# [Test de estilos CSS](https://desarrollosocial.morelos.gob.mx/test) **[1]**

# **Botones del tema**

```
btn btn-gris
```
<a class="btn **btn-gris**" href="#">btn btn-gris</a>

### btn btn-azul

<a class="btn **btn-azul**" href="#">btn btn-azul</a>

### btn btn-rojo

```
<a class="btn btn-rojo" href="#">btn btn-rojo</a>
```
#### btn btn-amarillo

```
<a class="btn btn-amarillo" href="#">btn btn-amarillo</a>
```
#### btn btn-naranja

```
<a class="btn btn-naranja" href="#">btn btn-naranja</a>
```
#### btn btn-magenta

```
<a class="btn btn-magenta" href="#">btn btn-magenta</a>
```
### btn btn-verde

```
<a class="btn btn-verde" href="#">btn btn-verde</a>
```
## btn btn-morado

<a class="btn **btn-morado**" href="#">btn btn-morado</a>

# **Botones de Bootstrap**

# btn btn-primary

<a class="btn **btn-primary**" href="#">btn btn-primary</a>

## btn btn-success

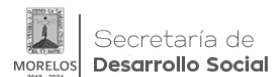

<a class="btn **btn-success**" href="#">btn btn-success</a>

#### btn btn-warning

<a class="btn **btn-warning**" href="#">btn btn-warning</a>

#### btn btn-danger

<a class="btn **btn-danger**" href="#">btn btn-danger</a>

#### btn btn-info

<a class="btn **btn-info**" href="#">btn btn-info</a>

#### btn btn-default

<a class="btn **btn-default**" href="#">btn btn-default</a>

# **Encabezados con color**

# **h-verde**

<h2 class="text-center **h-verde**">h-verde</h2>

# **h-azul**

<h2 class="text-center **h-azul**">h-azul</h2>

# **h-morado**

<h2 class="text-center **h-morado**">h-morado</h2>

# **h-magenta**

<h2 class="text-center **h-magenta**">h-magenta</h2>

## **h-naranja**

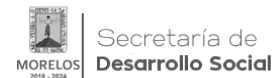

<h3 class="text-center **h-naranja**">h-naranja</h3>

#### **h-amarillo**

```
<h4 class="text-center h-amarillo">h-amarillo</h4>
```
#### **h-rojo**

```
<h5 class="text-center h-rojo">h-rojo</h5>
```
#### **titulo-azul**

```
<div class="col-md-3 mar-bottom-20 h-cen titulo-azul"><h5>titulo-azul</h5></div>
```
### **titulo-amarillo**

```
<div class="col-md-3 mar-bottom-20 h-cen titulo-amarillo"><h4>titulo-
amarillo</h4></div>
```
# **titulo-rojo**

<div class="col-md-3 mar-bottom-20 h-cen **titulo-rojo**"><h5>titulo-rojo</h5></div>

# **titulo-naranja**

<div class="col-md-3 mar-bottom-20 h-cen titulo-naranja"><h6>titulo-naranja</h6></div>

# **titulo-verde**

<div class="col-md-3 mar-bottom-20 h-cen **titulo-verde**"><h1>titulo-verde</h1></div>

# **titulo-morado**

<div class="col-md-3 mar-bottom-20 h-cen **titulo-morado**"><h2>titulo-morado</h2></div>

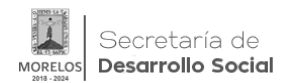

# **titulo-magenta**

<div class="col-md-3 mar-bottom-20 h-cen **titulo-magenta**"><h3>titulo-magenta</h3></div>

### **titulo-gris**

<div class="col-md-3 mar-bottom-20 h-cen **titulo-gris**"><h4>titulo-gris</h4></div>

# **Encabezados alineados**

# **TITULO-DER**

<div class="col-md-3 mar-bottom-20 **titulo-der**"><h3>TITULO-DER</h3></div>

# **TITULO-IZQ**

<div class="col-md-3 mar-bottom-20 **titulo-izq**"<h3>>TITULO-IZQ</h3></div>

# **TITULO-CEN**

<div class="col-md-3 mar-bottom-20 **titulo-cen**"><h3>TITULO-CEN</h3></div>

# **Tamaños de imágen**

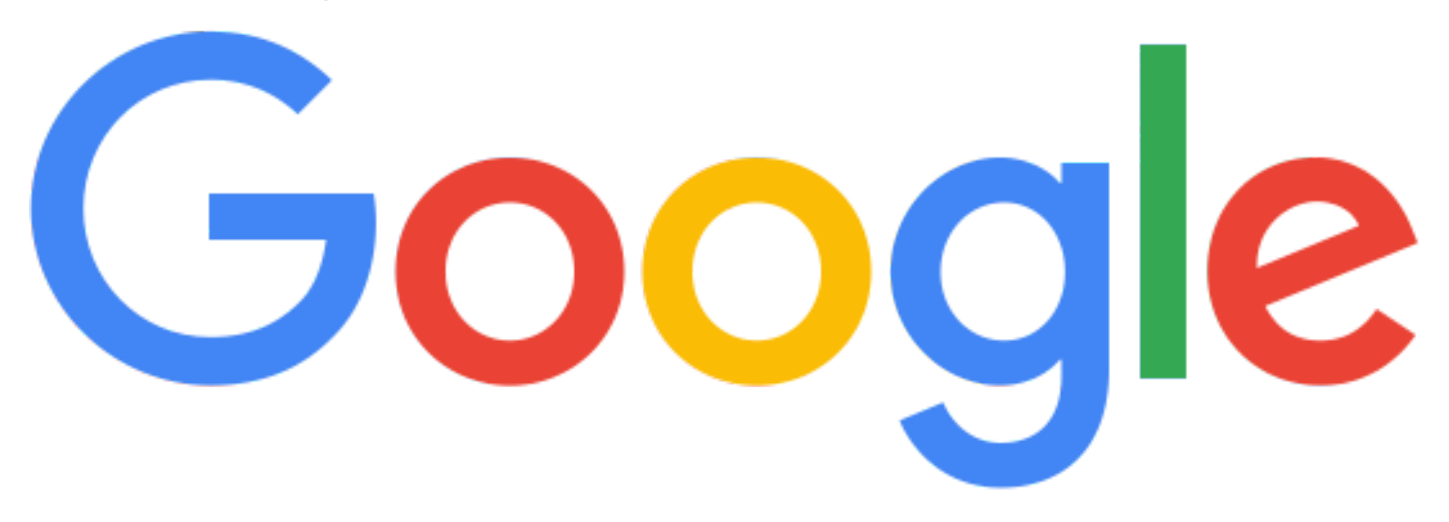

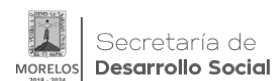

# **Test de estilos CSS**

Published on Secretaría de Desarrollo Social | SEDESO Morelos (https://desarrollosocial.morelos.gob.mx)

<div class="col-md-3 text-

center mar-bottom-20"><img class="**img-10**

" src="https://www.google.com.mx/images/branding/googlelogo/2x/googlelogo\_color\_272x92d p.png"></div>

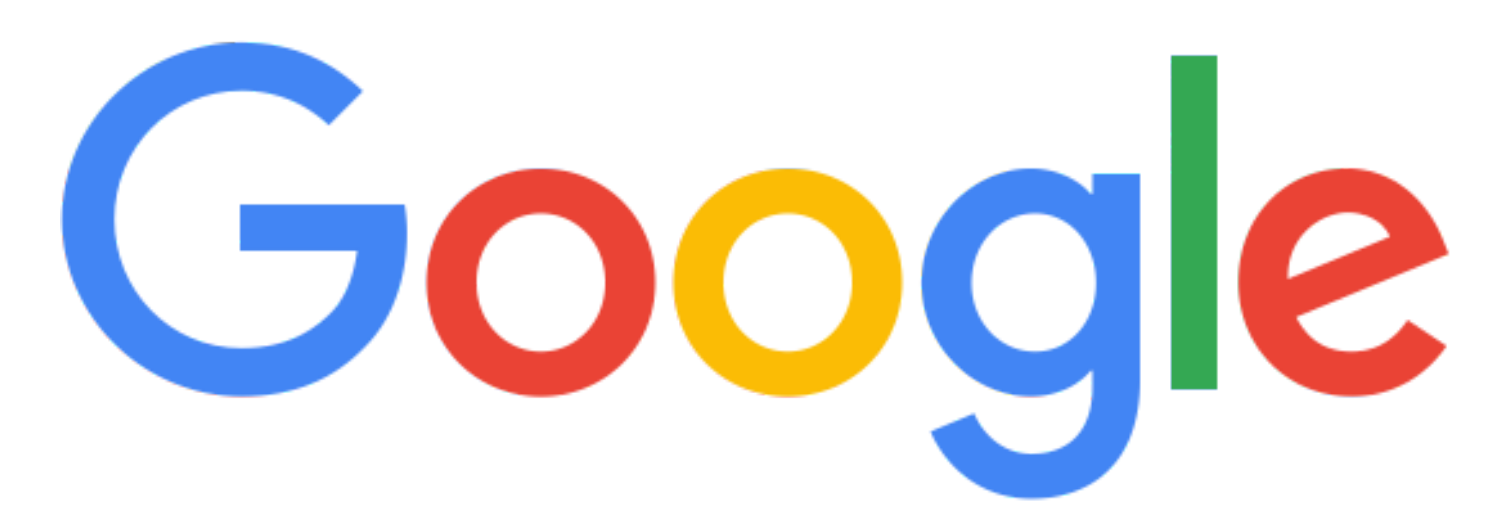

<div class="col-md-3 textcenter mar-bottom-20"><img class="**img-30** " src="https://www.google.com.mx/images/branding/googlelogo/2x/googlelogo\_color\_272x92d p.png"></div>

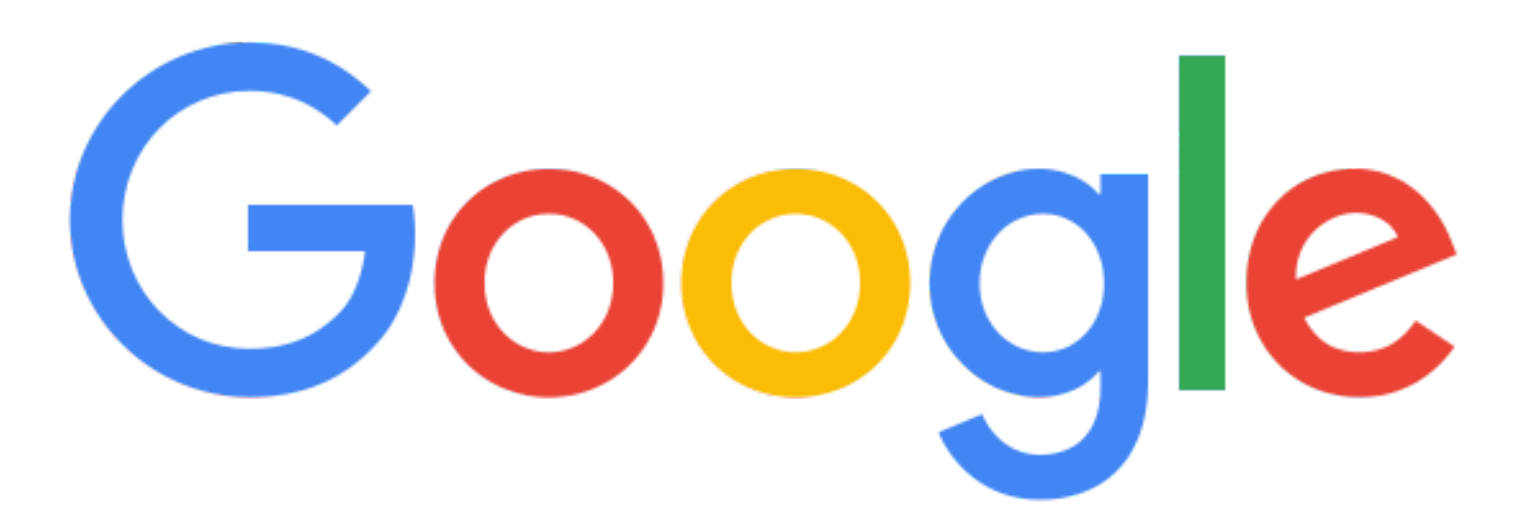

<div class="col-md-3 textcenter mar-bottom-20"><img class="**img-50** " src="https://www.google.com.mx/images/branding/googlelogo/2x/googlelogo\_color\_272x92d p.png"></div>

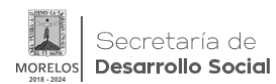

**Test de estilos CSS** Published on Secretaría de Desarrollo Social | SEDESO Morelos (https://desarrollosocial.morelos.gob.mx)

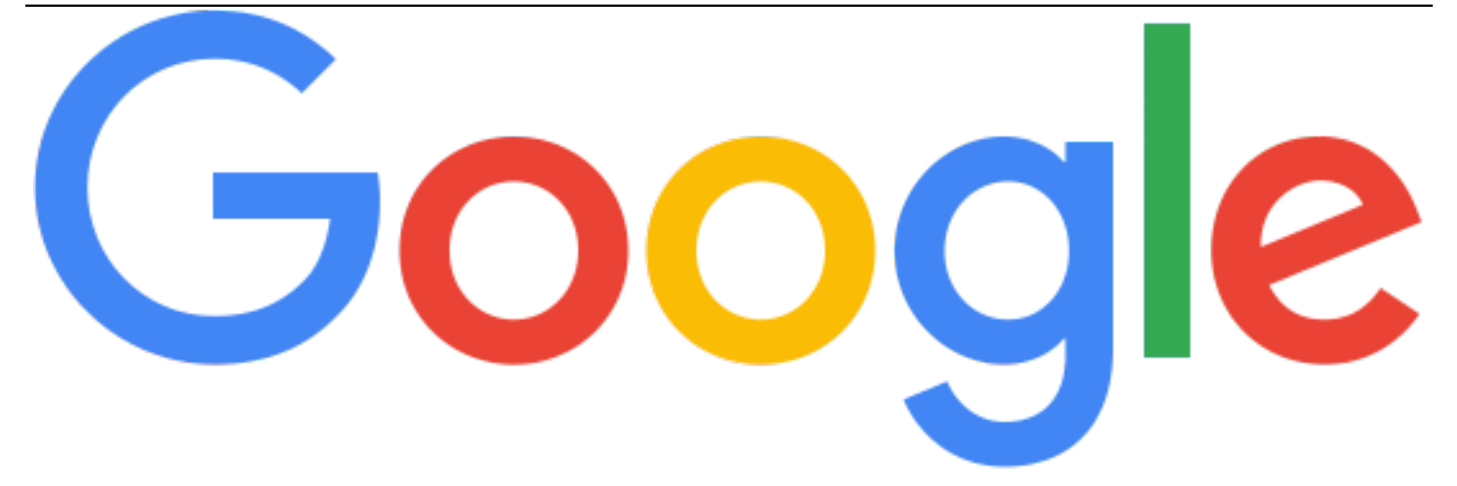

<div class="col-md-3 textcenter mar-bottom-20"><img class="**img-70**

" src="https://www.google.com.mx/images/branding/googlelogo/2x/googlelogo\_color\_272x92d p.png"></div>

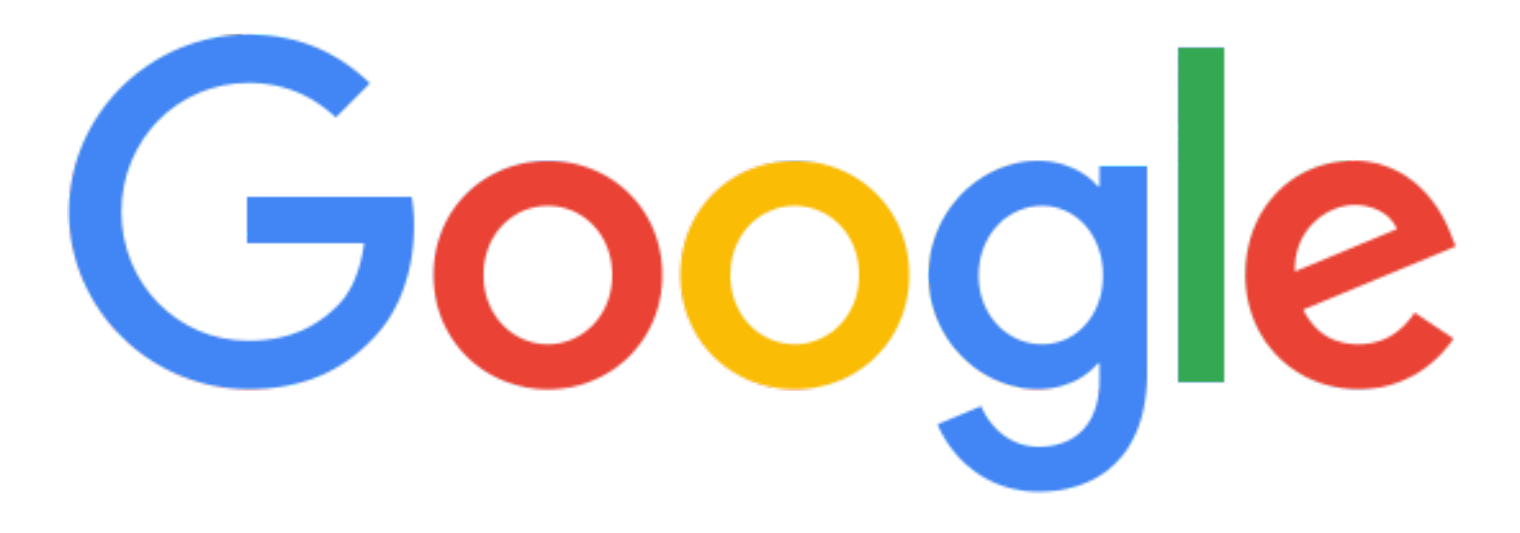

<div class="col-md-3 textcenter mar-bottom-20"><img class="**img-100** " src="https://www.google.com.mx/images/branding/googlelogo/2x/googlelogo\_color\_272x92d p.png"></div>

# **Listas de color**

- list-naranja
- list-naranja
- list-naranja

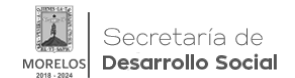

- list-verde
- list-verde • list-verde
- 
- list-rojo
- list-rojo
- list-rojo

```
<div class="col-md-4 list-naranja text-center mar-bottom-20">
<ul>
   <li><i class="fa fa-caret-right" aria-hidden="true"></i> list-naranja </li>
   <li><i class="fa fa-caret-right" aria-hidden="true"></i> list-naranja </li>
   <li><i class="fa fa-caret-right" aria-hidden="true"></i> list-naranja </li>
\langle/ul>
</div>
<div class="col-md-4 list-verde text-center mar-bottom-20 ">
\langle u1 \rangle <li><i class="fa fa-caret-right" aria-hidden="true"></i> list-verde </li>
   <li><i class="fa fa-caret-right" aria-hidden="true"></i> list-verde </li>
   <li><i class="fa fa-caret-right" aria-hidden="true"></i> list-verde </li>
\langleul>
</div>
<div class="col-md-4 list-rojo text-center mar-bottom-20">
<ul>
   <li><i class="fa fa-caret-right" aria-hidden="true"></i> list-rojo </li>
   <li><i class="fa fa-caret-right" aria-hidden="true"></i> list-rojo </li>
   <li><i class="fa fa-caret-right" aria-hidden="true"></i> list-rojo </li>
```
 $\langle$ ul> </div>

**URL de origen:** https://desarrollosocial.morelos.gob.mx/node/20

# **Enlaces**

[1] https://desarrollosocial.morelos.gob.mx/test